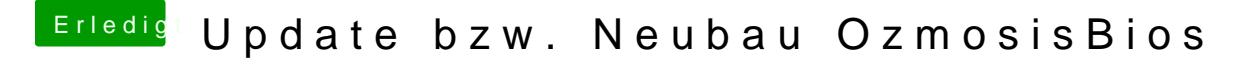

Beitrag von al6042 vom 4. Dezember 2017, 23:48

## [@CrazyCre](https://www.hackintosh-forum.de/index.php/User/23786-CrazyCreator/)ator

Die EXE-Datei kann der Unarchiver aber entpacken. Darin findest du dann auch die Datei Z77NWIFI.F3, mit der du weiter arbeite